#### , tushu007.com

### <<3ds max9/VRay/Lights>>

<<3ds max9/VRay/Lightscape

- 13 ISBN 9787111230496
- 10 ISBN 7111230493

出版时间:2008-2

页数:415

 $\mathcal{L}$ 

字数:658000

extended by PDF and the PDF

http://www.tushu007.com

#### , tushu007.com

## << 3ds max9/VRay/Lights>>

VRay Lightscape

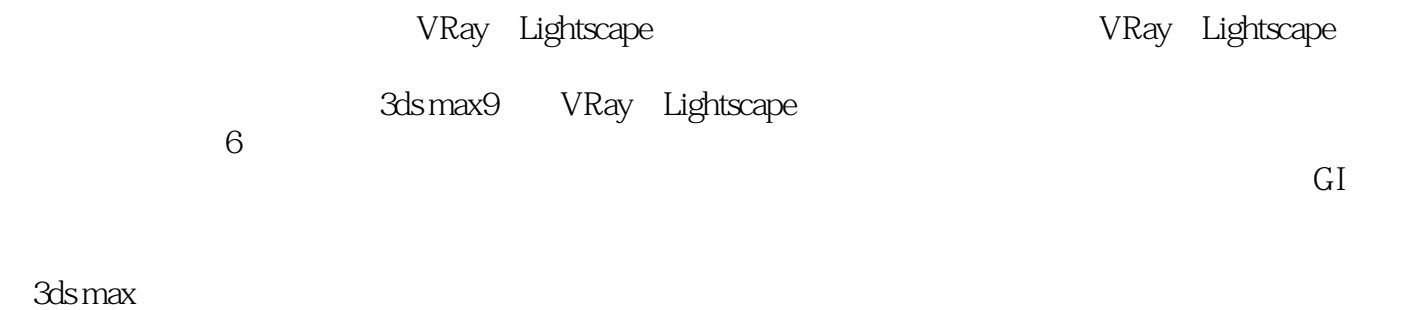

 $3dsmax$  (

# <<3ds max9/VRay/Lights>>

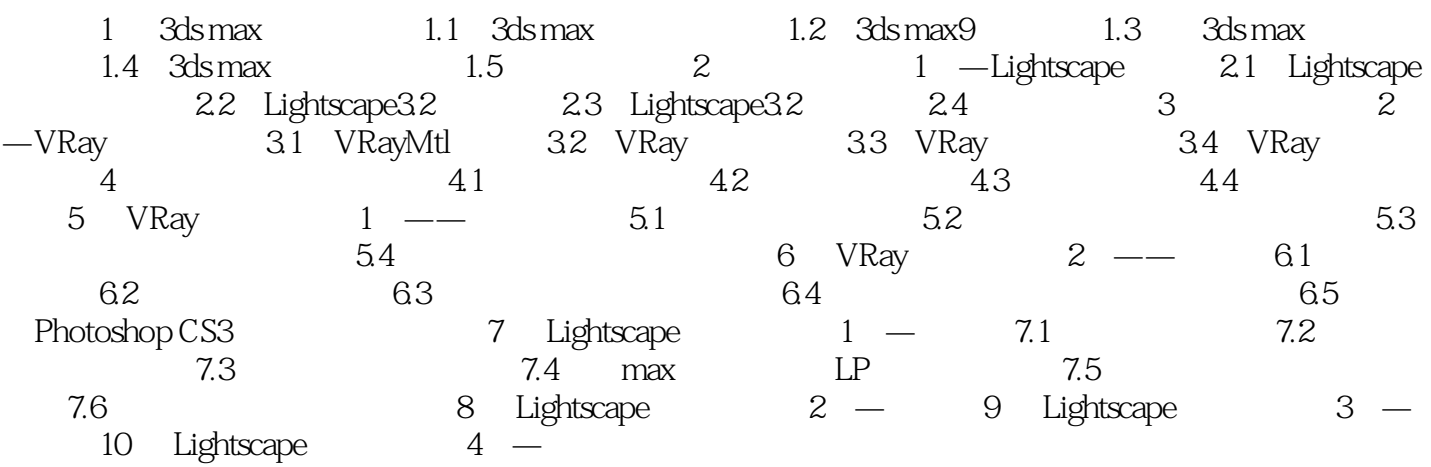

#### , tushu007.com

## << 3ds max9/VRay/Lights>>

本站所提供下载的PDF图书仅提供预览和简介,请支持正版图书。

更多资源请访问:http://www.tushu007.com